# Python

 $\rightarrow$  python

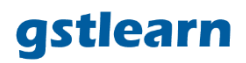

numpy => np pandas => pd scipy.sparse => sc gstlearn => gl

#### Get a Python type of variable named 'myvar': type(myvar)

### Basic types

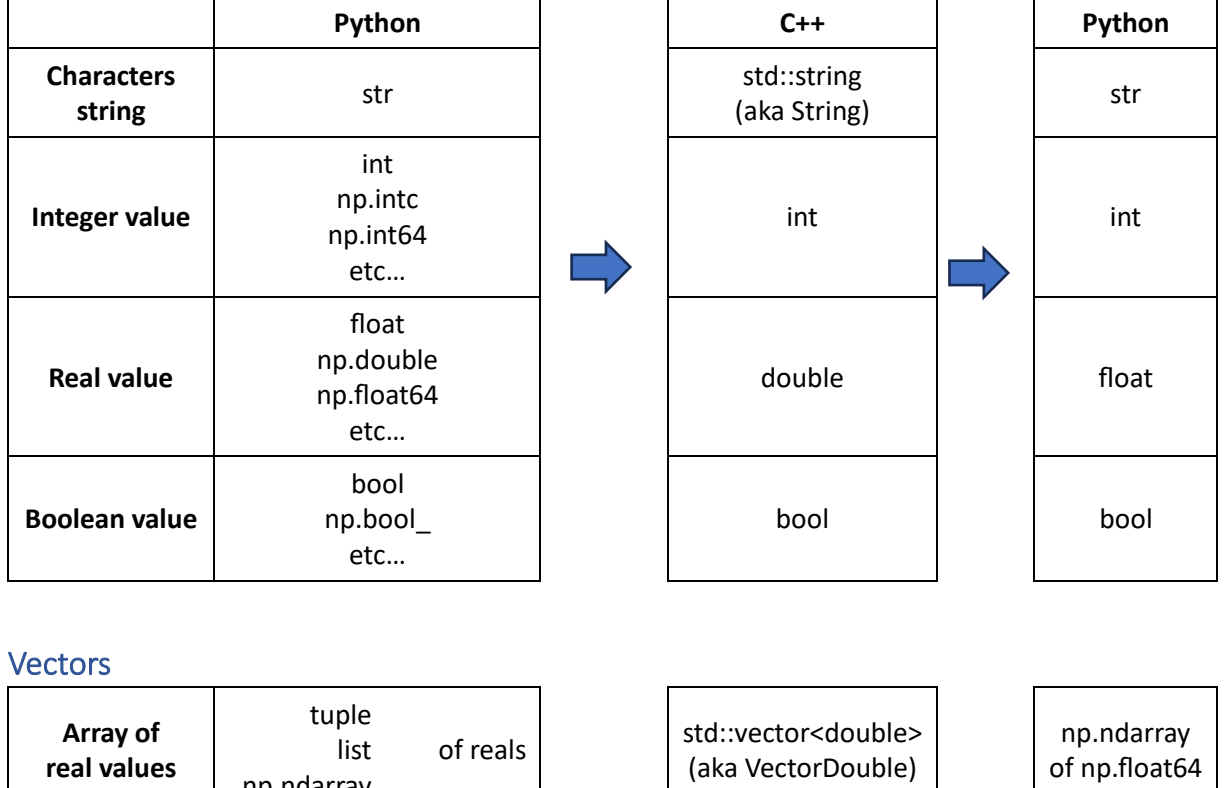

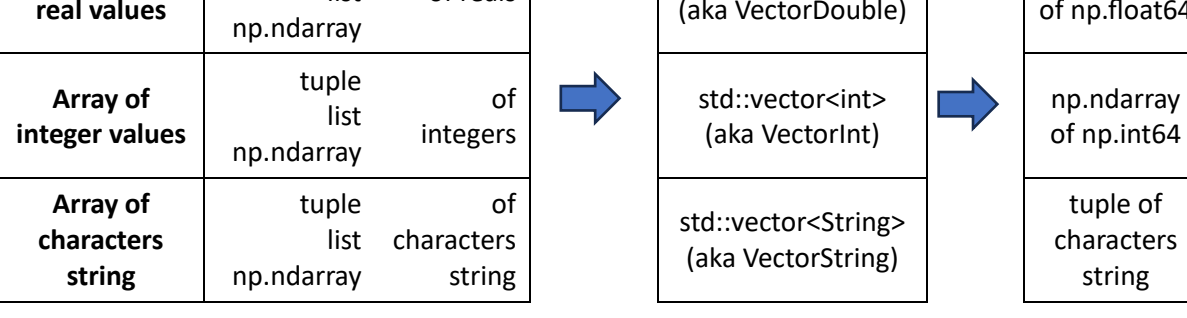

## Arrays of vectors (2D arrays)

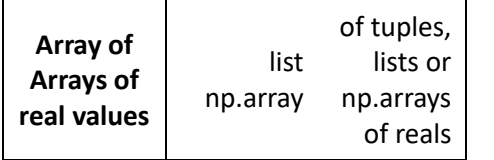

std::vector<std::vector<double>> (aka VectorVectorDouble)

2D np.array of np.float64

tuple of

string

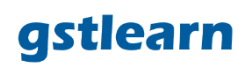

# Get a R type of variable named 'myvar':

class(myvar)

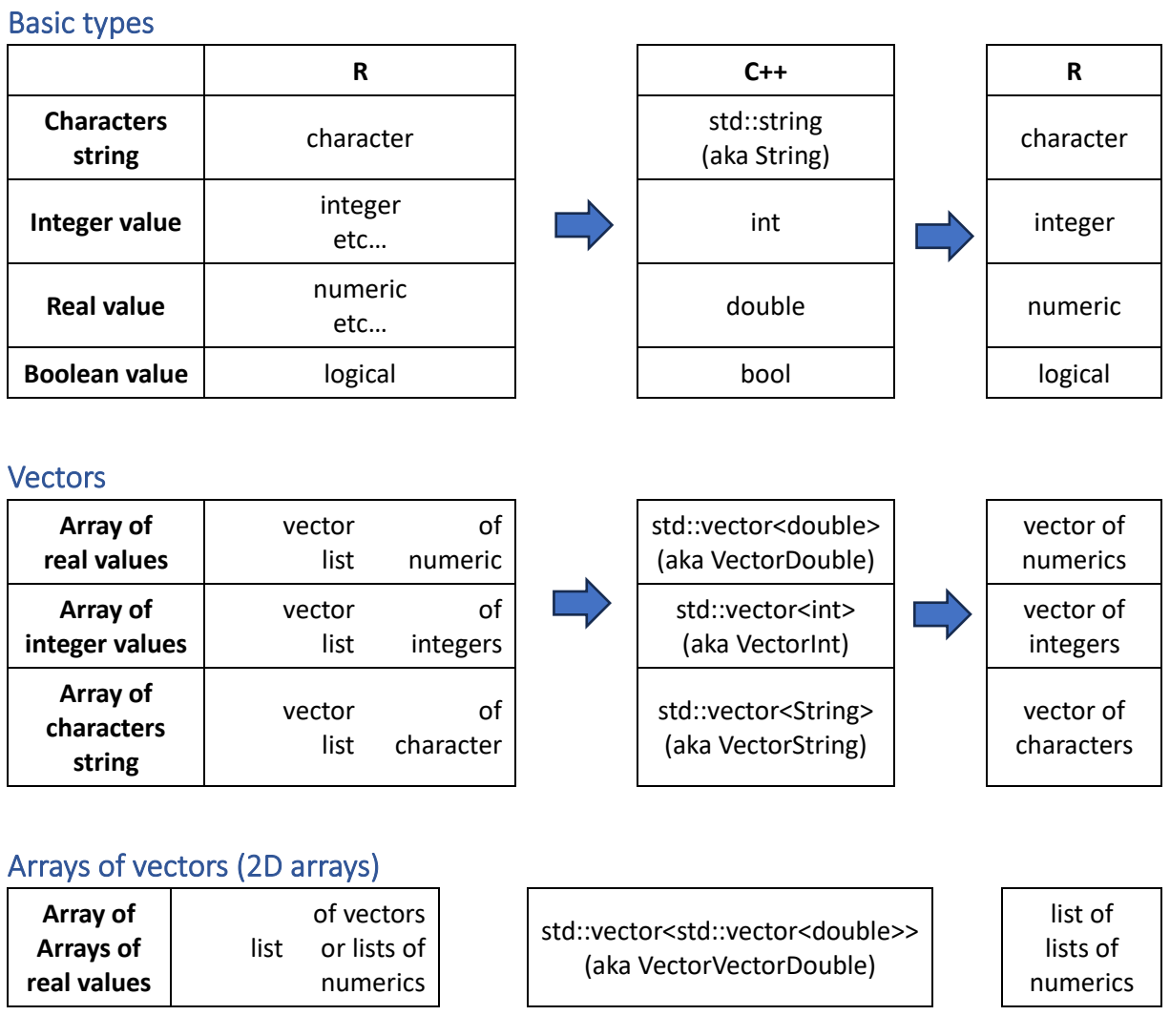

# Other considerations

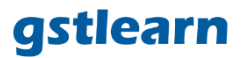

### Non available value (NaN or NA)

gstlearn uses macros for NA values that are automatically converted from/into the target language as follow:

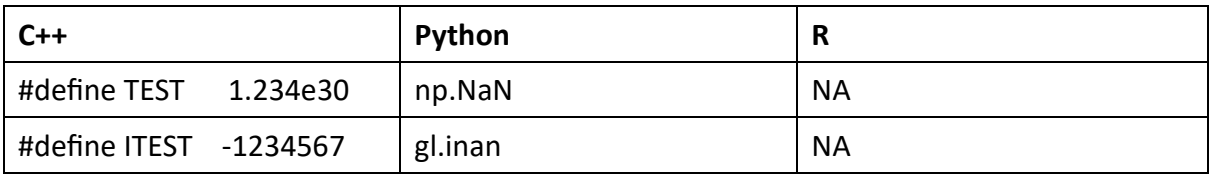

#### toTL function

(convert **gstlearn** object to Target **L**anguage)

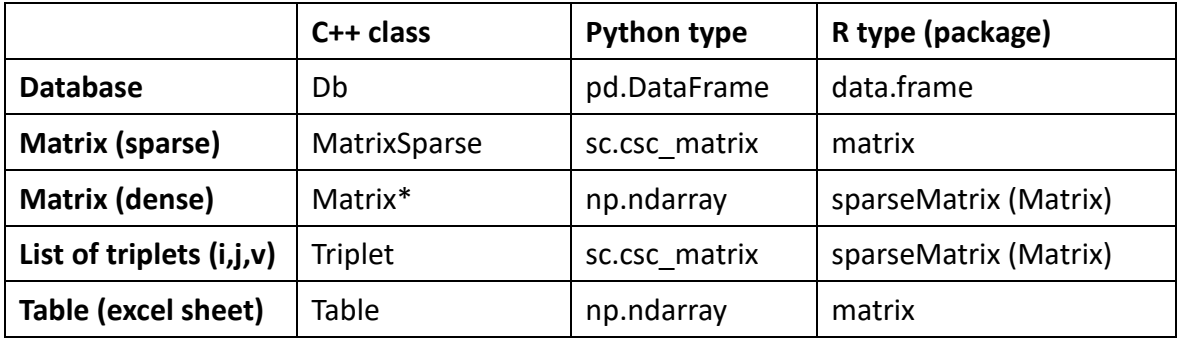

#### Enumerations:

- Used for categorical values
- **enum** C++ keyword is not used
- All "Enum" classes start with 'E' and inherits from **AEnum**
- Each category is a static (unique) object own by the class
- A category is represented by
	- o an integer value: method getValue()
	- o an key (short characters string): method getKey()
	- o a description (long character string): method getDesc()

#### Example with EStatOption:

#### Single category

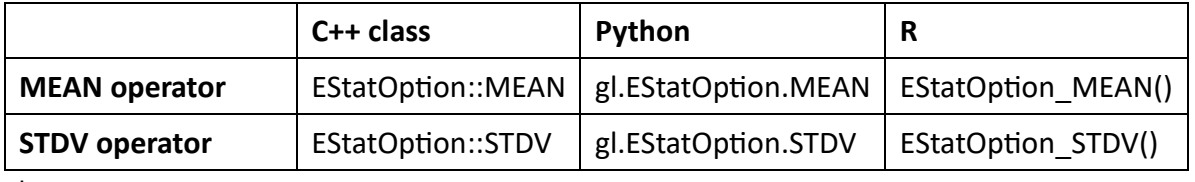

etc…

#### Vector of categories

When gstlearn waits for a vector of "Enum" objects (see *dbStatisticsMono* function for example), the user must use the **fromKeys** static method:

- **Python:** opers=EStaticOption.fromKeys("MEAN", "MINI", "MAXI") opers=[gl.EStatOption.MEAN, gl.EStatOption. MINI, gl.EStatOption. MAXI]
- R: opers=EStaticOption\_fromKeys("MEAN", "MINI", "MAXI")